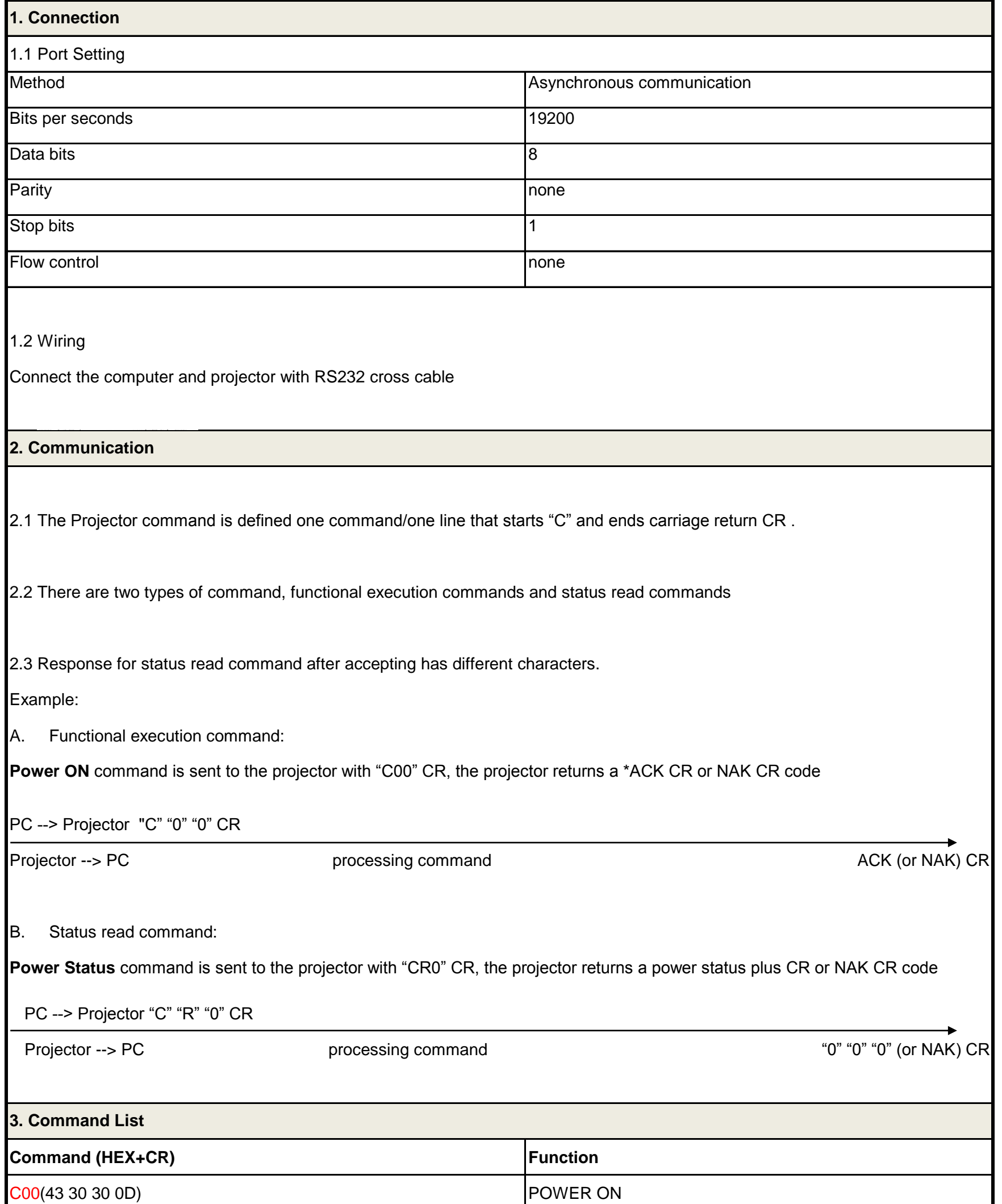

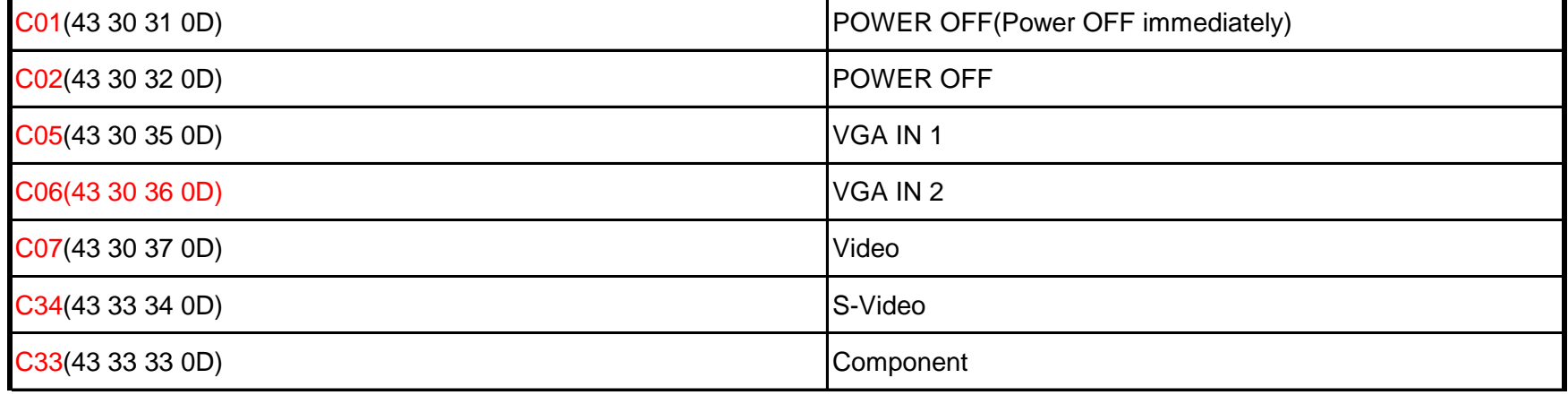

## **EK-110U RS232 Command List**

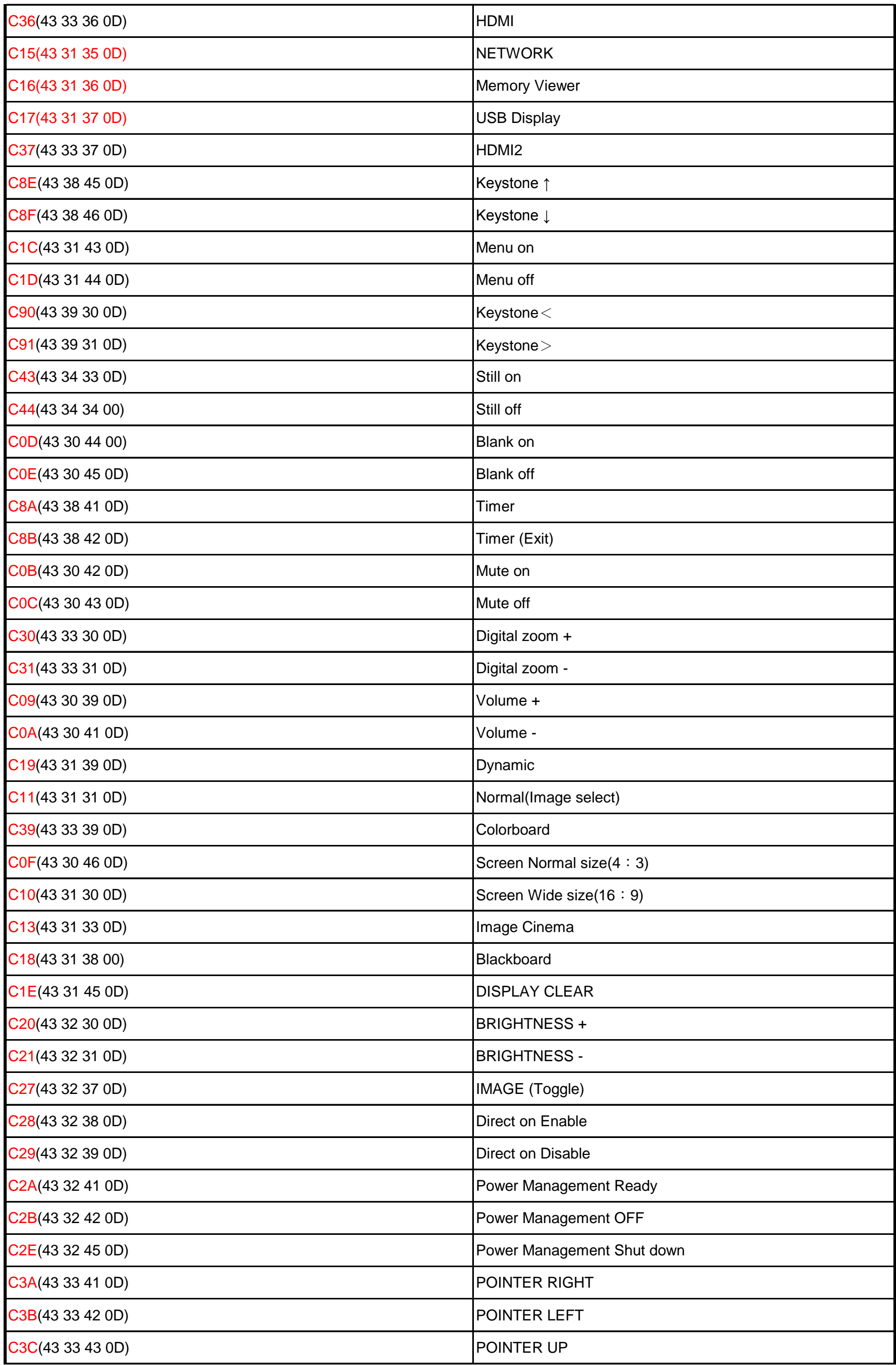

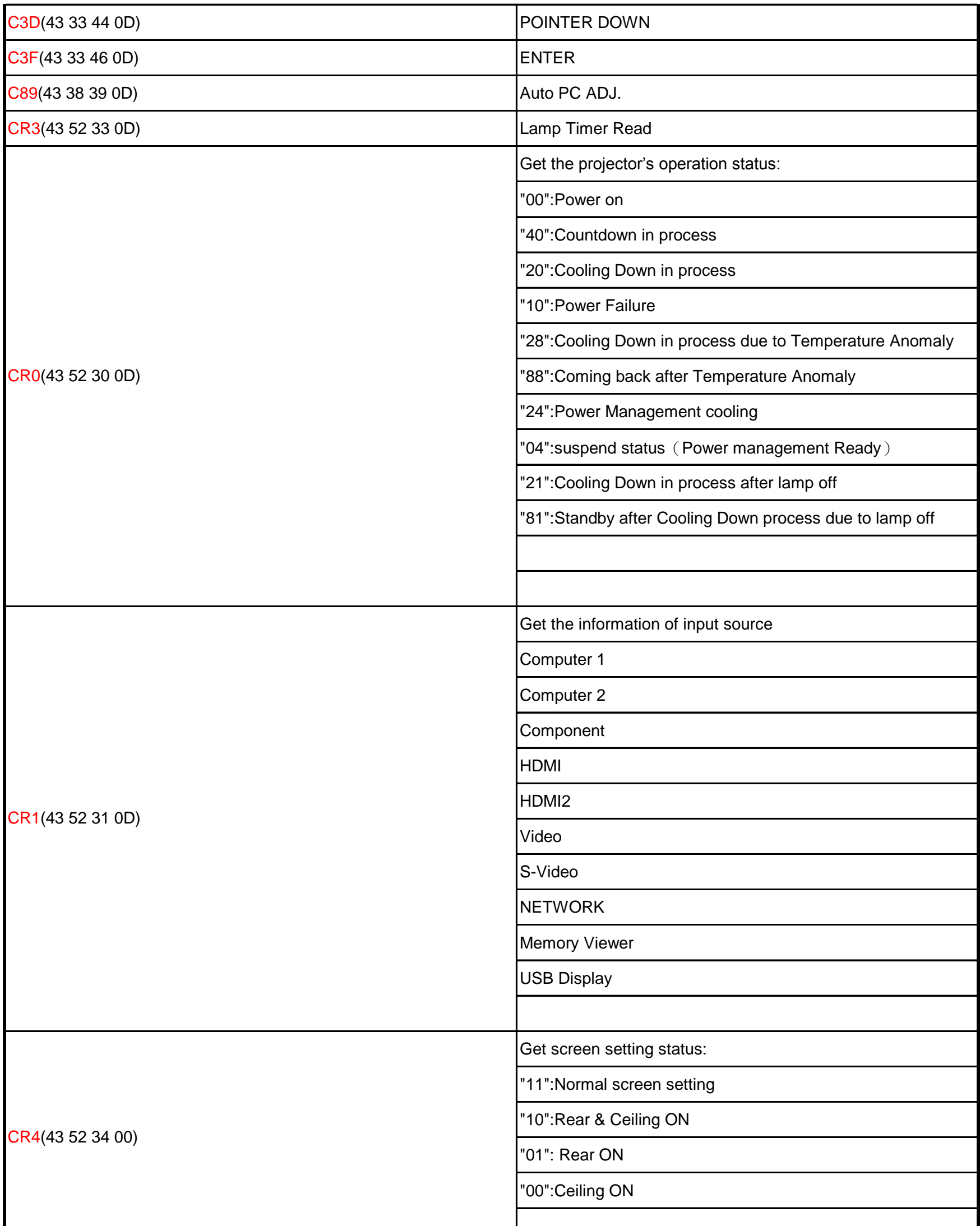

 $\mathbb{R}$  $\mathbf{L}$  $\mathbf{I}$ 

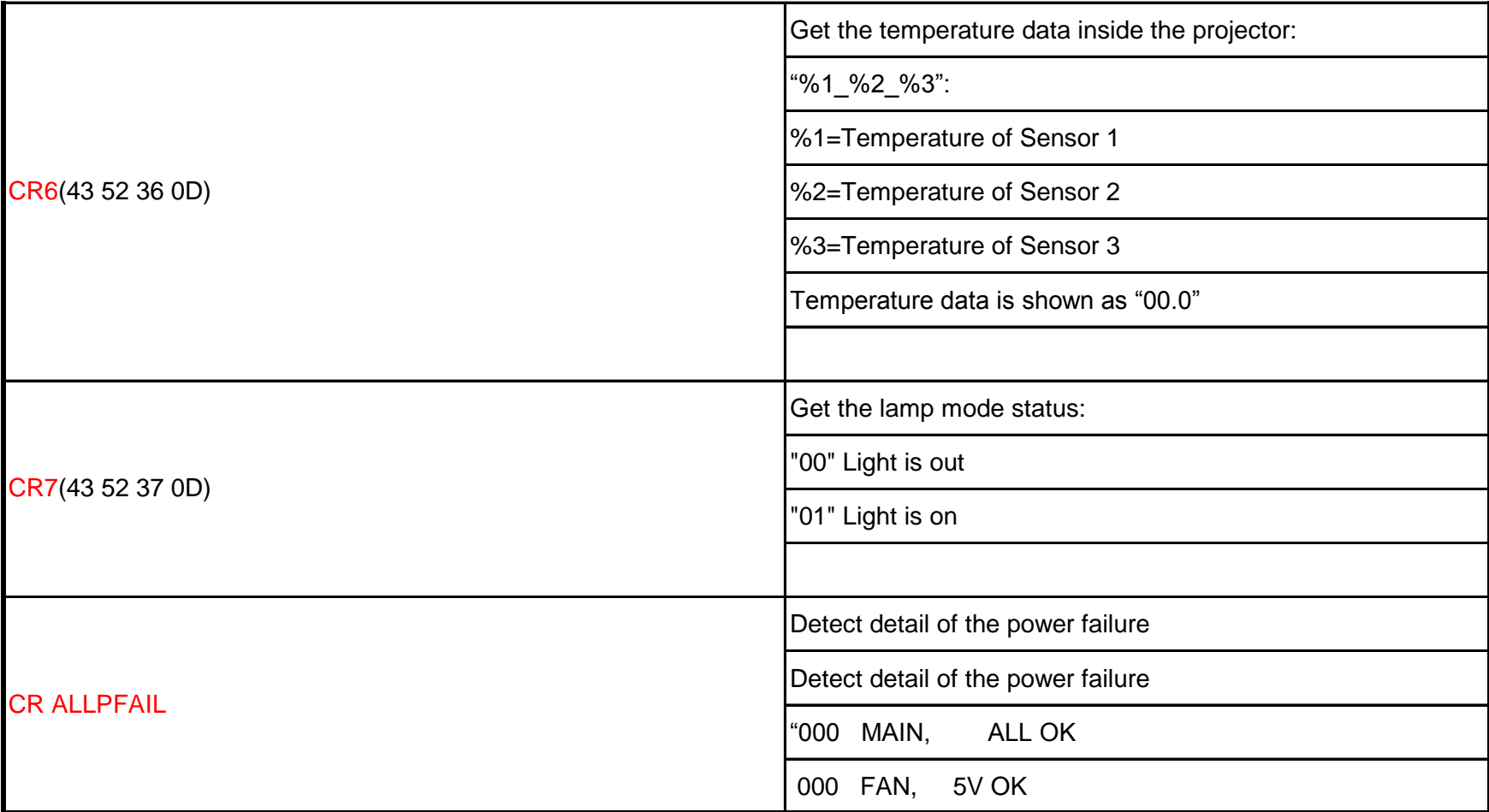